## 表示ユニット:LH72A-3(3軸入力)

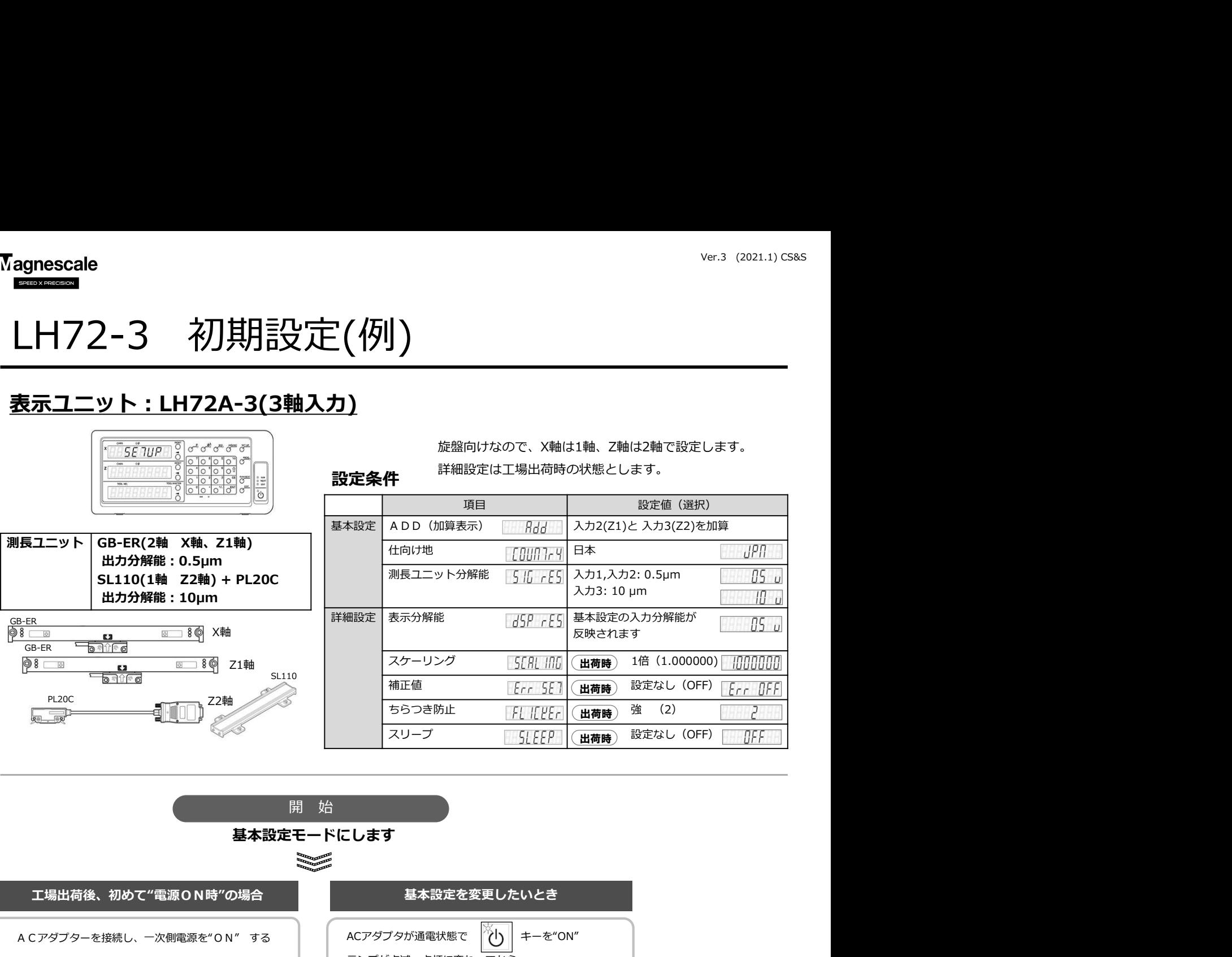

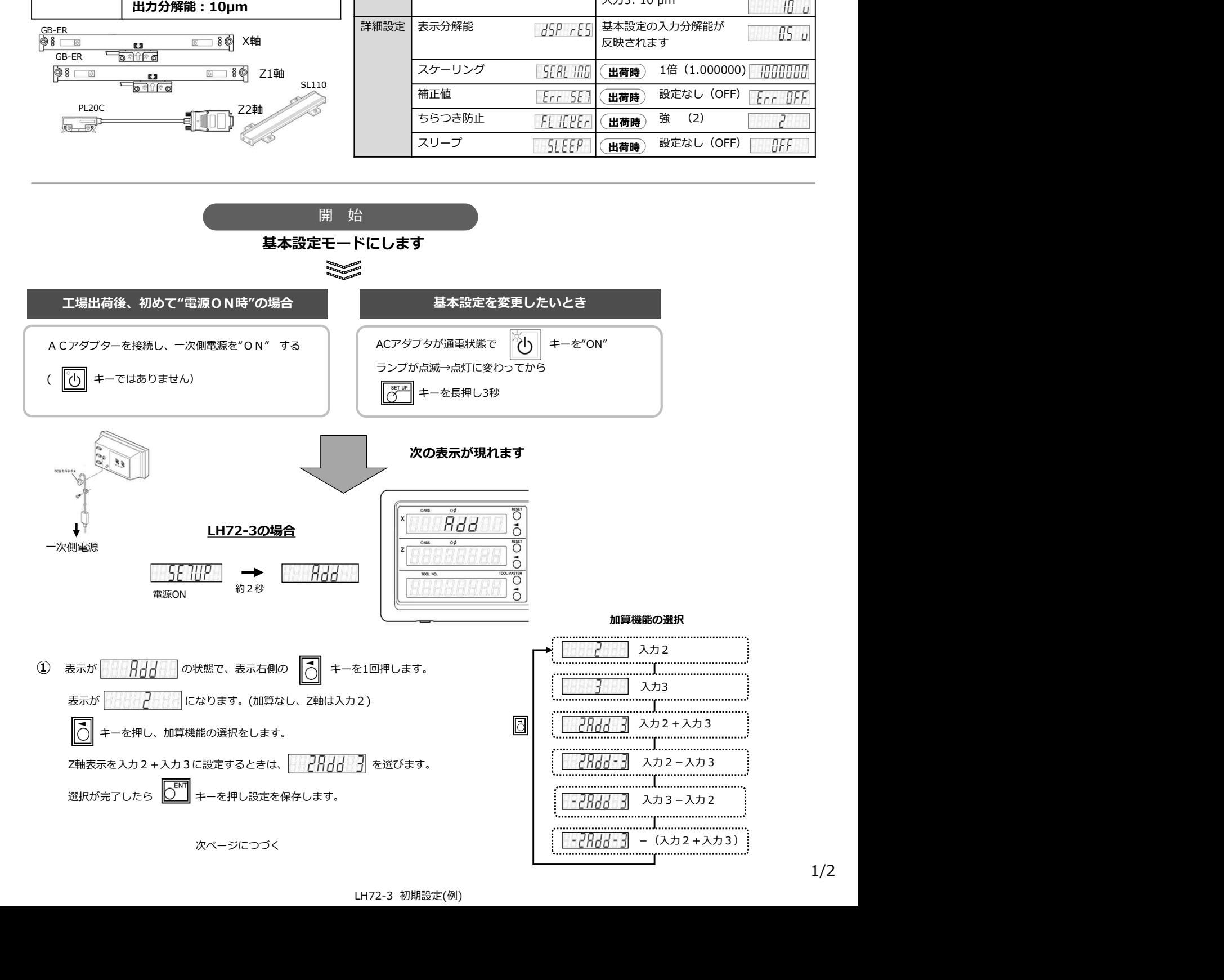

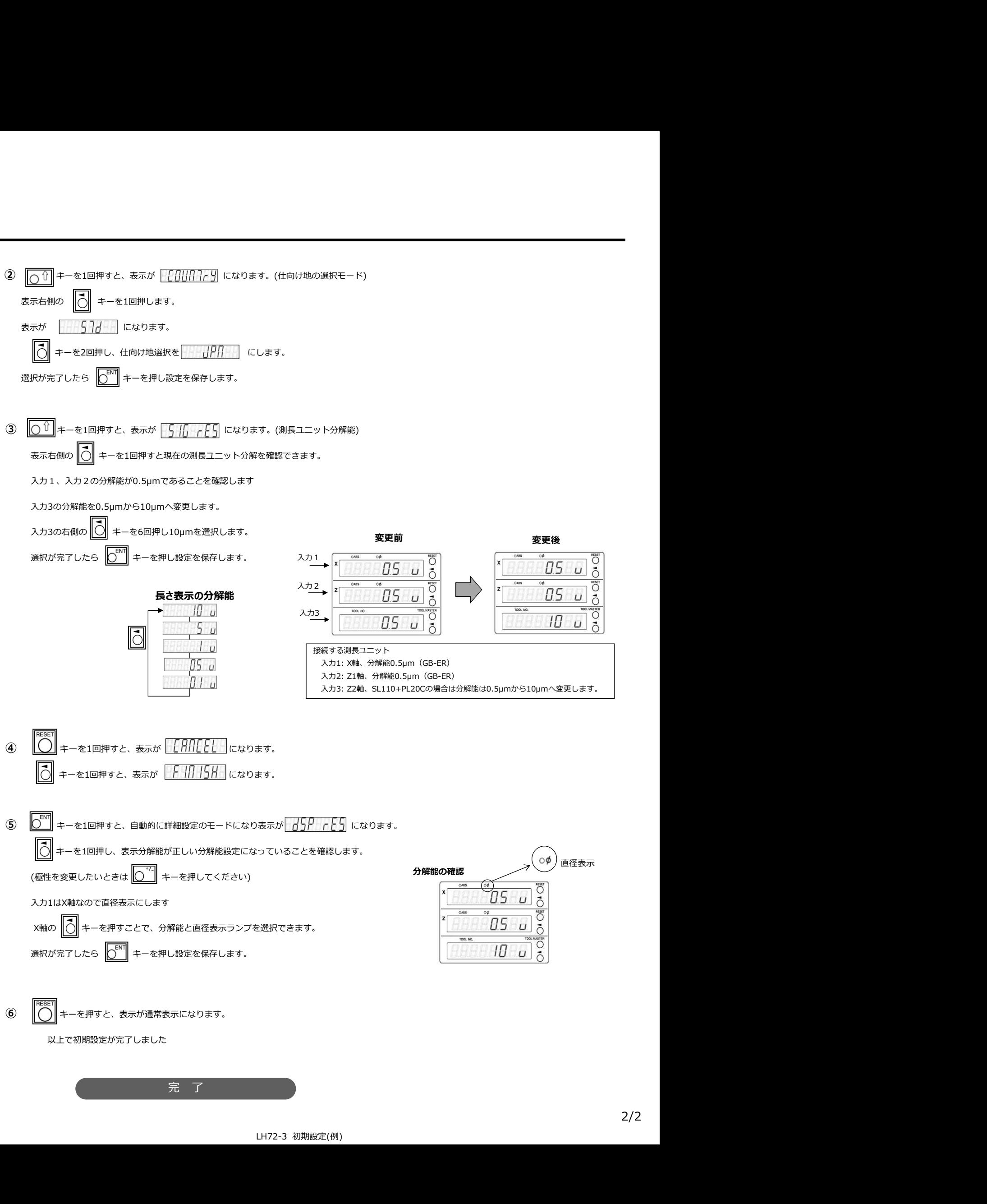